## NAME

socket - Linux socket interface

# **SYNOPSIS**

#include <sys/sockt.h>

 $s$ ockfd = socket(int socket\_family, int socket\_type, int potocol);

# **DESCRIPTION**

This manual page describes the Linux net thing socket layer user interation. The BSD compatible soctos are the uniform interfice between the user process and the ortetanotocol stacks in the elmel. The protocol modules are grouped intoopocol families such as AF\_INET, AF\_IPX, and AFACKET, and socket types such as SOCK\_STREAM or SOCK\_DGRAM. Seeclet(2) for more information onamilies and types.

# Socket-layer functions

These functions are used by the user process to send or rep[ackets and](http://chuzzlewit.co.uk/WebManPDF.pl/man:/2/socket) to do other sock operations. For more information see their respectimanual pages.

socket(2) creates a soek, connect(2)connects a soek to a remote soek address, the ind(2) function binds a socket to a local socket address, listen(2) tells the socket that new connections shall be accepted, andaccept(2) is used to get a mesoclet with a new incoming connection.socletpair(2) returns two connected anoymous sockets (implemented only for a felocal families like AF\_UNIX)

[send\(2\),](http://chuzzlewit.co.uk/WebManPDF.pl/man:/2/socket) sendto(2), and sendmsg(2) send data ver a socket, and recv(2), recvfrom(2), re[cvmsg\(2](http://chuzzlewit.co.uk/WebManPDF.pl/man:/2/bind)) receive data from a sockt. poll(2) and select(2) wait for arriving data or a readiness to send data. In addition, the sta[ndard I/O](http://chuzzlewit.co.uk/WebManPDF.pl/man:/2/accept) operations  $\frac{\text{div}(2)}{\text{div}(2)}$ , writev(2), sendŒle(2) ead(2) and re[adv\(2\)can be](http://chuzzlewit.co.uk/WebManPDF.pl/man:/2/socketpair) used to read and write data.

[getsock](http://chuzzlewit.co.uk/WebManPDF.pl/man:/2/send)name(2) return[s the local](http://chuzzlewit.co.uk/WebManPDF.pl/man:/2/sendmsg) sock address and etpeername (2) re[turns the re](http://chuzzlewit.co.uk/WebManPDF.pl/man:/2/recvfrom)mote south address. g[etsockop](http://chuzzlewit.co.uk/WebManPDF.pl/man:/2/poll)t(2) and setsockopt(2) are use[d to se](http://chuzzlewit.co.uk/WebManPDF.pl/man:/2/writev)t or get seck aver or pr[otocol opt](http://chuzzlewit.co.uk/WebManPDF.pl/man:/2/readv)ions  $|c_1|$  can be used to set or read some other [options.](http://chuzzlewit.co.uk/WebManPDF.pl/man:/2/write)

 $close(2)$  is used to close a south shutdown(2) closes parts of a full-duples oclet connection.

[Seeking, or c](http://chuzzlewit.co.uk/WebManPDF.pl/man:/2/getsockopt)[al](http://chuzzlewit.co.uk/WebManPDF.pl/man:/2/getsockname)ling read(2) or pwrite(2) with a nonze[ro position is no](http://chuzzlewit.co.uk/WebManPDF.pl/man:/2/getpeername)t supported on soluck

It is possible to do nonblocking I/O on sett by setting the O\_NONBLOCK •ag on a soekCEle descrip[tor usin](http://chuzzlewit.co.uk/WebManPDF.pl/man:/2/close)g fcntl(2). Then all op[erations that](http://chuzzlewit.co.uk/WebManPDF.pl/man:/2/shutdown) ovuld block will (usually) return with EGAIN (operation should be retried later); connect(2) will return EINPROGRESS error. The user can then ant for various events via poll $(2)$  or select $(2)$ .

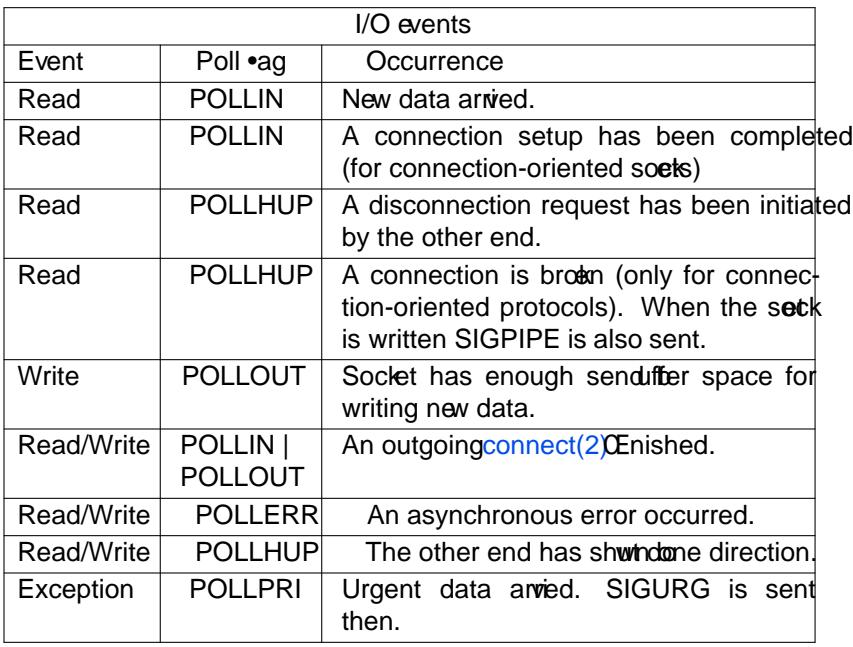

An alternative to poll(2) and select(2) is to let the kernel inform the application about ents via a SIGIO signal. For that the O\_ASYNC •ag must be set on a seck Ele descriptor viantl(2) and a valid signal handler for SIGIO must be installed viagaction( $2$ ). See the Signals discussion belo

Socket address structures

Each socket do[main ha](http://chuzzlewit.co.uk/WebManPDF.pl/man:/2/poll)s its om format for socket addresses, with a domain-speciCEc address structure. Each of these structures dies with an inteer "family" C Eeld (typed as sa\_f[amily\\_t\)](http://chuzzlewit.co.uk/WebManPDF.pl/man:/2/fcntl) that indicates the type of the address structure. This allow th[e various sys](http://chuzzlewit.co.uk/WebManPDF.pl/man:/2/sigaction)tem calls (e.g.  $p$ nnect(2) bind(2), accept(2) getsock $name(2) getpeername(2) which are generic to all *see* kodomains, to determine the domain of a particular$ socket address.

To allow any type of socket address to be passed to indects in the sore ts API, the type struct skeeddr is deCEned. The purpose of this type is purely to alle atting of [domain-spe](http://chuzzlewit.co.uk/WebManPDF.pl/man:/2/connect)ciCEc set caddress [types to](http://chuzzlewit.co.uk/WebManPDF.pl/man:/2/getsockname) a ["generic](http://chuzzlewit.co.uk/WebManPDF.pl/man:/2/getsockname)[" type, so as to](http://chuzzlewit.co.uk/WebManPDF.pl/man:/2/getpeername) aid compiler [v](http://chuzzlewit.co.uk/WebManPDF.pl/man:/2/getpeername)arnings about type mismatches in calls to the sts of PI.

In addition, the sockts API provides the data type struct staddr\_stoage. This type is suitable to accommodate all supported domain-speciCEc stock diress structures; it is derenough and is aligned properly (In particular it is large enough to hold IPv6 soct kaddresses.) The structure includes the wind CEeld, which can be used to identify the type of set cald ress actually stored in the structure:

sa\_family\_t ss\_family;

The sokaddr\_stoage structure is useful in programs that must handle stoak dresses in a generia w (e.g., programs that must deal with both IPv4 and IPv6 et addresses).

Socket options

The socket options listed below can be set by using etsockopt(2) and read with getsockopt(2) with the soclet level set to SOL\_SOCKET for all sockets. Unless otherwise noted, optval is a pointer to an int.

### SO\_ACCEPTCONN

Returns a alue indicating whether or not this seckhas been marked to accept connections with  $l$  listen(2). The value 0 indicates that this is [not a listening](http://chuzzlewit.co.uk/WebManPDF.pl/man:/2/setsockopt) sout the valu[e 1 indicates th](http://chuzzlewit.co.uk/WebManPDF.pl/man:/2/getsockopt)at this is a listening socket. This socket option is read-only.

SO\_ATTACH\_FILTER (since Linux 2.2), SO\_ATTACH\_BPF (since Linux 3.19)

Attach a classic BPF (SO\_TAACH\_FILTER) or an extended BPF (SO\_ATACH\_BPF) pro[gram to](http://chuzzlewit.co.uk/WebManPDF.pl/man:/2/listen) the sock for use as a Œlter of incoming padask A packet will be dropped if the Œlter program returns zero. If the Œlter program returns a non-ziero which is less than the pack data length, the pack will be truncated to the length returned. If the verturned by the Œlter is greater than or equal to the patt data length, the packis allowed to proceed unmodiCEed.

The agument for SO\_ATACH\_FILTER is a sock\_fprog structure, deCEned in <linux/CEtter

```
struct sock_fprog {
unsigned short len;
struct sock Œlter *Œlter;
};
```
The agument for SO\_ATACH\_BPF is a CEIe descriptor returned by  $tr(\alpha/2)$  system call and must refer to a program of type BPF\_OB\_TYPE\_SOCKET\_FILTER.

These options may be set multiple times for a gisoclet, each time replacing the preads Celter program. The classic and tended versions may be called on the same sucket the provious Celter will always be replaced such that a sector allower has more than one Celter deCened.

Both classic and *x*eended BPF are xplained in the *kernel* source CEIe Documentation/networking/**Œltetxt** 

### SO\_ATTACH\_REUSEPORT\_CBPF, SO\_ATTACH\_REUSEPORT\_EBPF

For use with the SO REUSEPOR option, these options allow the user to set a classic BPF (SO ATTACH REUSEPORT CBPF) or an extended BPF (SO ATTACH REUSE-PORT EBPF) program which deCEnes whe packets are assigned to the sock in the reuseport group (that is, all sore its which have SO\_REUSEPORT set and are using the same local address to receve packets).

The BPF program must return an indeetween 0 and  $N-1$  representing the solock brould receive the packet (where N is the number of socks in the group). If the BPF program returns an invalid index, soclet selection will all back to the plain SO\_REUSEPOR mechanism.

Societs are numbered in the order in which the added to the group (that is, the order of  $bind(2)$  calls for UDP sockets or the order disten(2) calls for TCP sockets). New societs added to a reuseport group will inherit the BPF program. When a states are from a reuseport group (via close  $(2)$ , the last socket in the group will be moved into the closed socks position.

These options may be set repeatedly sett[ime on a](http://chuzzlewit.co.uk/WebManPDF.pl/man:/2/listen)ny soclet in the group to replace the current [BPF pr](http://chuzzlewit.co.uk/WebManPDF.pl/man:/2/bind)ogram used by all sock in the group.

SO\_ATT[ACH\\_REU](http://chuzzlewit.co.uk/WebManPDF.pl/man:/2/close)SEPORT\_CBPF takes the same gument type as SO\_TATACH\_FILTER and SO\_ATTACH\_REUSEPORT\_EBPF takes the same gument type as SO\_TATACH\_BPF.

UDP support for this feature is a alable since Linux 4.5; TCP support is a valiable since Linux 4.6.

### SO\_BINDTODEVICE

Bind this socket to a particular doice like ™eth0š, as speciŒed in the passed deteratione. If the name is an empty string or the option length is zero, the estate kinding is removed. The passed option is a wable-length null-terminated interfie name string with the maximum size of IFNAMSIZ. If a socket is bound to an interfuce, only pactual received from that particular inter face are processed by the setck Note that this works only for some sout types, particularly AF\_INET sockets. It is not supported for packsoclets (use normal ind(2)there).

Before Linux 3.8, this sort option could be set, ub could not retrived with getsock pt(2). Since Linux 3.8, it is readable. The optlerguament should contain the fler size available to receive the deice name and is recommended to be AFINSZ bytes. [The re](http://chuzzlewit.co.uk/WebManPDF.pl/man:/2/bind)al deice name length is reported back in the optlengument.

#### SO\_BROADCAST

Set or get the broadcast •ag. When enabled, datagramets out allowed to send packs to a broadcast address. This option has mede fon stream-oriented souths.

# SO\_BSDCOMPAT

Enable BSD bg-to-bug compatibility. This is used by the UDP protocol module in Linux 2.0 and 2.2. If enabled, ICMP errors recreid for a UDP sock will not be passed to the user program. In later lernel versions, support for this option has been phased out: Linux 2.4 silently ignores it, and Linux 2.6 generates a kentel warning (print  $k()$ ) if a program uses this option. Linux 2.0 also enabled BSD bo-to-bug compatibility options (random header changing, skipping of the broadcast •ag) for raw soclets with this option,  $\omega$  that was removed in Linux 2.2.

# SO\_DEBUG

Enable socket debugging. Allowed only for processes with the CAP\_NET\_ADMIN capability or an efective user ID of 0.

# SO\_DETACH\_FILTER (since Linux 2.2), SO\_DETACH\_BPF (since Linux 3.19)

These two options, which are synoms, may be used to rementhe classic or the added BPF program attached to a soct kwith either SO ATTACH FILTER or SO ATTACH BPF. The option value is ignored.

# SO\_DOMAIN (since Linux 2.6.32)

Retrieves the socket domain as an inger, returning a alue such as  $AF_$  INET6. See ocket(2) for details. This socket option is read-only.

## SO\_ERROR

Get and clear the pending seckerror. This socket option is read-only Expects an [integer.](http://chuzzlewit.co.uk/WebManPDF.pl/man:/2/socket)

SO\_DONTROUTE

Don't send via a atteway, send only to directly connected hosts. The samineted an be achived by setting the MSG\_DONTROUTE •ag on a socket send(2)operation. Expects an inter boolean •ag.

# SO\_KEEPALIVE

Enable sending of dep-alive messages on conne[ction-orie](http://chuzzlewit.co.uk/WebManPDF.pl/man:/2/send)nted stack Expects an integr boolean •ag.

SO\_LINGER

Sets or gets the SO\_LINGER option. The gament is a ling rstructure.

struct linger { int l\_onoff; /\* linger active \*/ int l linger;  $/*$  how many seconds to linger for  $*/$ };

When enabled,  $\frac{a}{\cos(2)}$  or shutdown(2) will not return until all queued messages for the sock have been successfully sent or the linger timeout has been reached. Otherwise, the call returns immediately and the closing is done in the background. When the tsiscklosed as part of exit(2), it always lingers in the background.

# SO\_LOCK\_FILTER

When set, this option will prent changing the Œlters associated with the ete. These Elters include any set using the soek options SO  $\overline{ATACH}$  FILTER, SO ATTACH BPF, [SO\\_AT](http://chuzzlewit.co.uk/WebManPDF.pl/man:/2/exit)TACH\_REUSEPORT\_CBPF and SO\_ATTACH\_REUSEPORT\_EPBF.

The typical use case is for a pileged process to set up a w socket (an operation that requires the CAP\_NET\_RAW capability), apply a restrictie CElterset the SO\_LOCK\_FILTER option, and then either drop its prileges or pass the soctik Ele descriptor to an unpileged process via a UNIX domain socket.

Once the SO\_LOCK\_FILTER option has been enabled, attempts to change or vertice Celter attached to a soek, or to disable the SO\_LOCK\_FILER option will fail with the error EPERM.

## SO MARK (since Linux 2.6.25)

Set the mark for each pactiksent through this sock (similar to the net CElter MARK that but soclet-based). Changing the mark can be used for mark-based routing without netŒlter or for paclet CEltering. Setting this option requires the CAP\_NET\_ADMIN capability

# SO\_OOBINLINE

If this option is enabled, out-of-band data is directly placed into the **recedet** a stream. Other wise, out-of-band data is passed only when the MSG\_OOB •ag is set during reserving

## SO\_PASSCRED

Enable or disable the receig of the SCM\_CREDENTIALS control message. of more information see  $nix(7)$ .

## SO\_PEEK\_OFF (since Linux 3.4)

This option, which is currently supported only to  $\pi x/7$  sockets, sets the alue of the "peek of set" for the recv(2)system call when used with MSG\_PEEK •ag.

When thi[s option](http://chuzzlewit.co.uk/WebManPDF.pl/man:/7/unix) is set to a grative value (it is set to  $-1$  for all mesoclets), traditional behavior is provided: recv(2) with the MSG\_PEEK • ag wi[ll peek d](http://chuzzlewit.co.uk/WebManPDF.pl/man:/7/unix)ata from the front of the queue.

When the [option i](http://chuzzlewit.co.uk/WebManPDF.pl/man:/2/recv)s set to alwe greater than or equal to zero, then the meek at data queued in the socket will occur at the byte to feet speci C Eed by the option due. At the same time, the "peek offset" will be incremented by the number of bytes that were example the queue, so that a subsequent p[eek will r](http://chuzzlewit.co.uk/WebManPDF.pl/man:/2/recv)eturn the xtedata in the queue.

If data is remused from the front of the queue via a call  $r_{\text{EUV}}(2)$  (or similar) without the MSG\_PEEK •ag, the "peek offset" will be decreased by the number of bytes reado in other words, receiing data without the MSG\_PEEK •ag will cause the "peelfset" to be adjusted to maintain the correct relation position in the queued data, so that a subsequent peek will est will retain data that would have been retriced had the data not been remod.

For datagram socks, if the "peek offet" points to the middle of a pad the data returned will be marked with the MSG\_TRUNC •ag.

The following example serves to illustrate the use of SO\_PEEK\_OFF. Suppose a streametock has the follwing queued input data:

### aabbccddeef

The following sequence  $\frac{\text{of}\text{ccv}}{2}$ calls would have the effect noted in the comments:

int ov = 4; // Set peek  $\delta$ stet to 4 setsockopt(fd, SOL\_SOCKETSO\_PEEK\_OFF&ov, sizeof(ov));

recv(fd, buf, 2, MSG[\\_PEEK\)](http://chuzzlewit.co.uk/WebManPDF.pl/man:/2/recv); // Peeks "cc"; foet set to 6 recv(fd, buf, 2, MSG\_PEEK); // Peeks "dd"; feet set to 8 recv(fd, buf, 2, 0);  $\theta$  Reads "aa"; fastet set to 6 recv(fd, buf, 2, MSG\_PEEK); // Peeks "ee"; fset set to 8

### SO\_PEERCRED

Return the credentials of the foreign process connected to this tsold wis is possible only for connected AF\_UNIX stream soeks and AF\_UNIX stream and datagram sock bairs created usingsocletpair(2) see unix(7). The returned credentials are those that were finctefat the time of the call to connect(2) or socketpair(2). The agument is a under structure; de CEne the \_GNU\_SOURCE feature test macro to obtain the deŒnition of that structure from <sys/soc ket.h>. This soclet option is read-only

### SO\_PRIORI[TY](http://chuzzlewit.co.uk/WebManPDF.pl/man:/2/socketpair)

Set the protocol-deCEned pri[ority for all pa](http://chuzzlewit.co.uk/WebManPDF.pl/man:/2/socketpair)tisto be sent on this soct a Linux uses this alue to order the networking queues: packs with a higher priority may be processed Œrst depending on the selected dece queueing discipline. Setting a priority outside the range 0 to 6 requires the CAP\_NET\_ADMIN capability.

## SO PROTOCOL (since Linux 2.6.32)

Retrieves the socket protocol as an ingent returning a alue such as IPPORTO\_SCTP. See  $soclet(2)$  for details. This sock option is read-only.

# SO\_RCVBUF

Sets or gets the maximum sockeceve buffer in bytes. The ernel doubles this alue (to allow space for book teeping verhead) when it is set using tsock  $p(t/2)$ , and this doubled alue is [returned](http://chuzzlewit.co.uk/WebManPDF.pl/man:/2/socket) by getsock pt $(2)$ . The default value is set by the /pc/sys/net/con/rmem\_default CEIe, and the maximum allowed value is set by the / $pc$ /sys/net/cor/mem\_max CEIe. The minimum (doubled) value for this option is 256.

## SO\_RCVBUFFORCE (since Linux 2.6.14)

Using this [socket option, a](http://chuzzlewit.co.uk/WebManPDF.pl/man:/2/getsockopt) priileged (CAP\_NET\_ADMIN) process can perform the same task as SO\_RCVBUF, but the rmem\_max limit can be erridden.

# SO\_RCVLOWAT and SO\_SNDLOWAT

Specify the minimum number of bytes in the flet until the socket layer will pass the data to the protocol (SO\_SNDLOWAT) or the user on receing (SO\_RCVLOWAT). These two values are initialized to 1. SO\_SNDLOWAT is not changeable on Linux  $($ stsockopt $(2)$  fails with the error  $ENOPROTOOPT)$ . SO\_RCVLOWAT is changeable only since Linux 2.4. The lect(2) and poll(2) system calls currently do not respect the SO\_RCWLOT setting on Linux, and mark a socket readable when en a single byte of data is a vailable. A subsequent read from the setck will block until SO\_RCVLOWAT bytes are vailable.

# SO\_RCVTIMEO and SO\_SNDTIMEO

[Specify](http://chuzzlewit.co.uk/WebManPDF.pl/man:/2/poll) the receing or sending timeouts until reporting an error he agument is a struct timeval. If an input or output function blocks for this period of time, and data has been sent or received, the return alue of that function will be the amount of data transferred; if no data has been transferred and the timeout has been reached, then -1 is returned with errno Set in EA or EWOULDBLOCK, or EINPR OGRESS (for connect( $2$ ) just as if the sock was speciCEed to be nonblocking. If the timeout is set to zero (the adet), then the operation will ner timeout. Timeouts only here efect for system calls that perform sechiol (e.g., read(2) recvmsg(2)  $send(2)$  sendmsg(2) timeouts have no efect for select(2) poll(2), epoll wait(2), and so on.

### SO\_REUSEADDR

Indicates that the rules used in validating addresses supplied in  $\text{ind}(2)$  call should allow reuse of local addresses. OF AF INET sockets this means that a sock may bind, secept wh[en there is a](http://chuzzlewit.co.uk/WebManPDF.pl/man:/2/recvmsg)n [active](http://chuzzlewit.co.uk/WebManPDF.pl/man:/2/send) [listening so](http://chuzzlewit.co.uk/WebManPDF.pl/man:/2/sendmsg)cket bound to the add[ress. W](http://chuzzlewit.co.uk/WebManPDF.pl/man:/2/select)[hen th](http://chuzzlewit.co.uk/WebManPDF.pl/man:/2/poll)[e listening](http://chuzzlewit.co.uk/WebManPDF.pl/man:/2/epoll_wait) stocks bound to INADDR\_ANY with a speciCEc port then it is not possible to bind to this port for lapal address. Agument is an inteer boolean •ag.

# SO\_REUSEPORT (since Linux 3.9)

Permits multiple AF\_INET or AF\_INET6 sockets to be bound to an identical sockeddress. This option must be set on each set of including the CE rst south prior to calling bind(2) on the soclet. To prevent port hijacking, all of the processes binding to the same address we sthea same effective UID. This option can be empled with both TCP and UDP souths.

For TCP socets, this option allows  $accept(2)$  load distribution in a multi-threaded sear to be improved by using a distinct listener soct for each thread. This prides improve[d load d](http://chuzzlewit.co.uk/WebManPDF.pl/man:/2/bind)istribtion as compared to traditional techniques such using a singlept( $2$ ing thread that distributes connections, or hang multiple threads that competed  $\alpha$ cept(2) from the same south

For UDP soclets, the use of this [option can](http://chuzzlewit.co.uk/WebManPDF.pl/man:/2/accept) pide better distribition of incoming datagrams to multiple processes (or threads) as compared to the tra[ditional tec](http://chuzzlewit.co.uk/WebManPDF.pl/man:/2/accept)hniquen of mailtiple processes compete to receidatagrams on the same setck

### SO\_RXQ\_OVFL (since Linux 2.6.33)

Indicates that an unsigned  $32$ -bit we ancillary message (cmsg) should be attached to reduce skbs indicating the number of pack dropped by the socket between the last reved packet and this receved packet.

## SO SNDBJF

Sets or gets the maximum secksend biffer in bytes. The ernel doubles this alue (to allow space for book teping verhead) when it is set using tsockopt(2), and this doubled alue is returned bygetsoclopt(2). The default value is set by the /pc/sys/net/core/wmem\_default Œle and the maximum allowed value is set by the / $pc$ / $s$ ys/net/ $c$ org/wmem max Œle. The minimum (doubled) value for this option is 2048.

## SO\_SNDBUFFORCE (since Linux 2.6.14)

Using this [socket option, a](http://chuzzlewit.co.uk/WebManPDF.pl/man:/2/getsockopt) priileged (CAP\_NET\_ADMIN) process can perform the same task as SO\_SNDBUF, but the wmem\_max limit can bearridden.

SO\_TIMESTAMP

Enable or disable the reverig of the SO\_TIMESTAMP control message. The timestamp control message is sent with we SOL\_SOCKET and the cmsg\_data Œeld is a struct time micrating the reception time of the last pack passed to the user in this call. See  $q(3)$  for details on control messages.

### SO\_TYPE

Gets the sockt type as an inter (e.g., SOCK\_STREAM). This sock o[ption is re](http://chuzzlewit.co.uk/WebManPDF.pl/man:/3/cmsg)ad-only

## SO\_BUSY\_POLL (since Linux 3.11)

Sets the approximate time in microsecondsub subpoll on a blocking recent when there is no data. Increasing this a requires CAP\_NET\_ADMIN. The defult for this option is controlled by the /poc/sys/net/cor/busy\_ead CEle.

The value in the /porc/sys/net/cor/busy\_poll Œle determines wholong select(2)and poll(2) will busy poll when the operate on socks with SO\_BUSY\_POLL set and no veents to report are found.

In both cases, usy polling will only be done when the sectilest recei[ved data](http://chuzzlewit.co.uk/WebManPDF.pl/man:/2/select) fr[om a ne](http://chuzzlewit.co.uk/WebManPDF.pl/man:/2/poll)twork device that supports this option.

While busy polling may improve lateng of some applications, care must beetakwhen using it since this will increase both CPU utilization and upo usage.

#### **Signals**

When writing onto a connection-oriented sockhat has been shut who (by the local or the remote end) SIGPIPE is sent to the writing process and EPIPE is returned. The signal is not sent when the write call speciCEed the MSG\_NOSIGNI •ag.

When requested with the FIOSE TWN fcntl(2) or SIOCSPGRP  $i$ octl(2), SIGIO is sent when an I/O event occurs. It is possible to use  $\ln(2)$  or select(2) in the signal handler to CEnd out which sold the event occurred on. An alternati (in Linux 2.2) is to set a real-time signal using the  $F\_SETSHG (2);$ the handler of the real time signal will be called with the Œle descriptor in the si\_fd Œeld of its siginfo\_t. Seefcntl(2) for more information.

Under some circumstances (e.[g., multi](http://chuzzlewit.co.uk/WebManPDF.pl/man:/2/poll)pl[e process](http://chuzzlewit.co.uk/WebManPDF.pl/man:/2/select)es accessing a single store kondition that caused the SIGIO may have already disappeared when the process reacts to the signal. If this ha[ppens, th](http://chuzzlewit.co.uk/WebManPDF.pl/man:/2/fcntl)e process should wait again because Linux will resend the signal later

## /proc in[terfaces](http://chuzzlewit.co.uk/WebManPDF.pl/man:/2/fcntl)

The core socket networking parameters can be accessed via Œles in the directory phet/cord.

### rmem\_default

contains the defult setting in bytes of the south example fuller.

### rmem\_max

contains the maximum sout receive buffer size in bytes which a user may set by using the SO\_RCVBUF socket option.

#### wmem\_default

contains the defult setting in bytes of the soct send beffer.

#### wmem\_max

contains the maximum sout send biffer size in bytes which a user may set by using the SO\_SNDBJF socket option.

#### messge\_cost and mesga\_burst

conCEgure the tok bucket CElter used to load limitaming messages caused by eenal network events.

#### netdev max baldog

Maximum number of packs in the global input queue.

#### optmem\_max

Maximum length of ancillary data and user control data the iovecs per sockt.

#### Ioctls

These operations can be accessed  $\text{u} \cdot \text{u} \cdot \text{u}$ 

 $error = ioctl(ip \; socket, ioctl \; type, \& value \; result);$ 

#### **SIOCGSTAMP**

Return a struct timeal with t[he rece](http://chuzzlewit.co.uk/WebManPDF.pl/man:/2/ioctl)i[v](http://chuzzlewit.co.uk/WebManPDF.pl/man:/2/ioctl)e timestamp of the last part passed to the use This is useful for accurate round trip time measurements.  $\mathbb{S}$  determiner(2) for a description of struct timeval. This ioctl should be used only if the sockhoption SO\_TIMESTAMP is not set on the soclet. Otherwise, it returns the timestamp of the last pad that was received while SO\_TIME-STAMP was not set, or italils if no such pack has been recorded, (i.e., ioctl(2) returns -1 with errno set to ENOENT).

#### **SIOCSPGRP**

Set the process or process group that is to we Stage of SIGURG signals when I/O becomes possible or ugent data is vailable. The agument is a pointer to a pid\_t.of Further details, see the description of  $F_S E\text{DWN}$  in fcntl(2).

#### FIOASYNC

Change the O\_ASYNC •ag to enable or disable asynchronous I/O mode of the tsolatynchronous I/O mode means that th[e SIGIO](http://chuzzlewit.co.uk/WebManPDF.pl/man:/2/fcntl) signal or the signal set with F\_SETSIG is raised when a new I/O event occurs.

Argument is an integer boolean •ag. (This operation is symonous with the use of chil(2) to set the O\_ASYNC •ag.)

### **SIOCGPGRP**

Get the current process or process group that we sell GIO or SIGURG signals, [or 0 whe](http://chuzzlewit.co.uk/WebManPDF.pl/man:/2/fcntl)n none is set.

#### Valid fcntl(2) operations:

#### FIOGETOWN

The same as the SIOCGPGR $PctI(2)$ .

# **FIO[SETOWN](http://chuzzlewit.co.uk/WebManPDF.pl/man:/2/fcntl)**

The same as the SIOCSPGROCtI(2).

## **VERSIONS**

SO\_BINDTODEVICE w as introduce[d in Linu](http://chuzzlewit.co.uk/WebManPDF.pl/man:/2/ioctl)x 2.0.30. SOABSCRED is new in Linux 2.2. The /poc interfaces were introduced in Linux 2.2. SO\_RCVTIMEO and SO\_SNDTIMEO are supported since Linux 2.3.41. Earliertimeouts were  $CEx$  to a protocol-speci $CEc$  setting, and could not be read or written.

#### **NOTES**

Linux assumes that half of the send/receptuffer is used for internal kernel structures; thus the lues in the corresponding /pc CEles are twice what can be obseron the wire.

Linux will allow port reuse only with the SO\_REUSEADDR option when this option w as both in the previous program that performed  $\sin(d/2)$  to the port and in the program that was to reuse the port. This differs from some implementations (e.g., FreeBSD) where only the later program needs to set the SO\_REUSEADDR option. Topically this diference is imisible, since, for xeample, a sere program is designed to alays set this option.

### SEE ALSO

wireshark(1), bpf(2), connect(2), getsockopt(2), setsockopt(2), socket(2), pcap(3), capabilities(7), ddp(7),  $ip(7)$ , packet(7), tcp(7), udp(7), unix(7), tcpdump(8)

# **COLOPHON**

This page is part of release 4.10 of the Linux mangexaproject. A description of the project, information [about report](http://chuzzlewit.co.uk/WebManPDF.pl/man:/1/wireshark)ing bags[, and the l](http://chuzzlewit.co.uk/WebManPDF.pl/man:/2/connect)atestersion of [this page, ca](http://chuzzlewit.co.uk/WebManPDF.pl/man:/2/setsockopt)[n be found](http://chuzzlewit.co.uk/WebManPDF.pl/man:/2/socket) at ps://w[ww.kernel.org/d](http://chuzzlewit.co.uk/WebManPDF.pl/man:/7/capabilities)[oc/man](http://chuzzlewit.co.uk/WebManPDF.pl/man:/7/ddp)[page](http://chuzzlewit.co.uk/WebManPDF.pl/man:/7/ip)[s/.](http://chuzzlewit.co.uk/WebManPDF.pl/man:/7/packet)